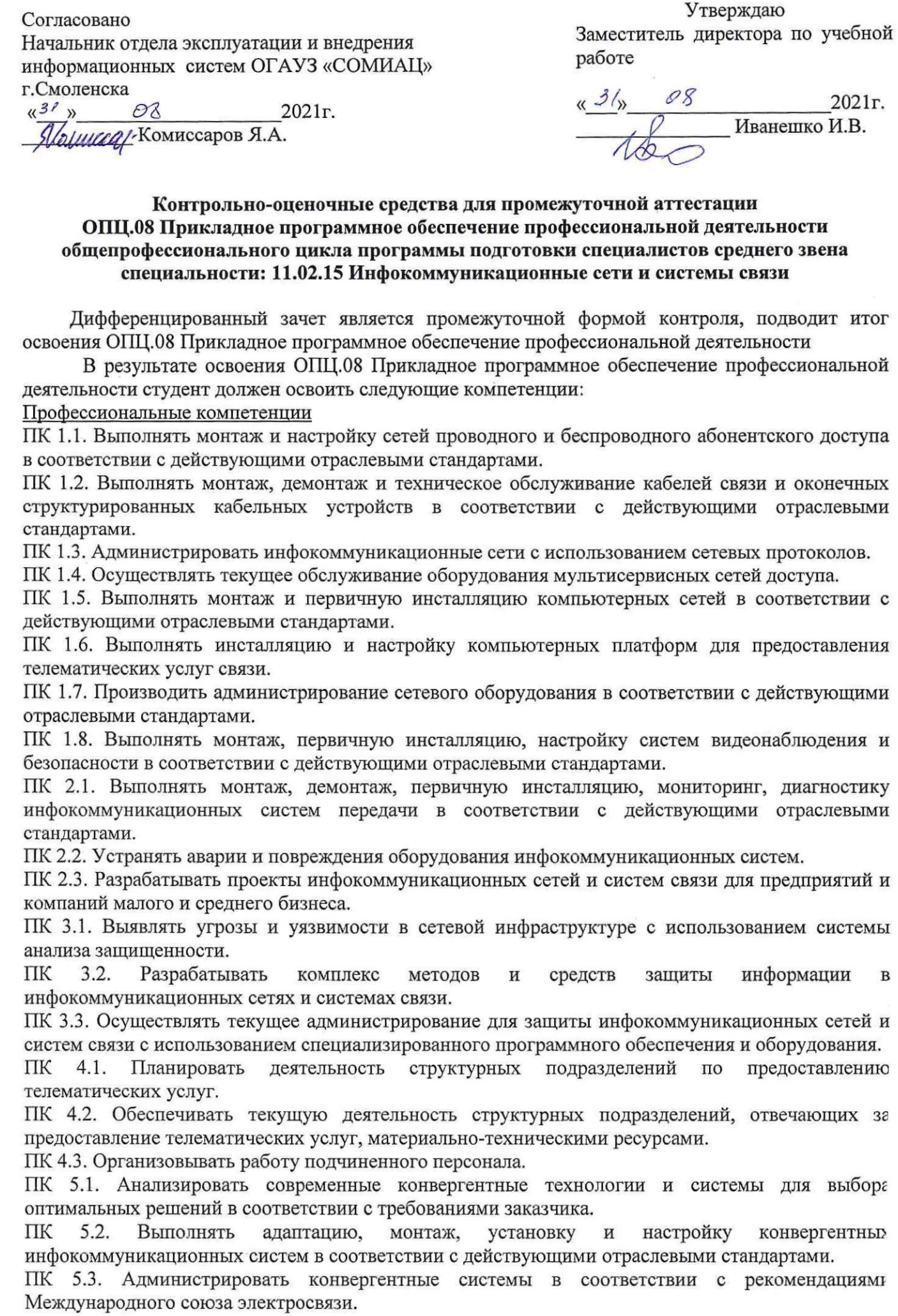

# Контрольно-оценочные средства для промежуточной аттестации 0ПЦ.08 Прикладное программное обеспечение профессиональной деятельности общепрофессионального цикла программыподготовки специалистов среднего звена специальности: 11.02.15 Инфокоммуникационные сети и системы связи

Дифференцированный зачет является промежуточной формой контроля, подводит итог освоения ОПЦ.08 Прикладное программное обеспечение профессиональной деятельности

<sup>В</sup> результате освоения ОПЦ.08 Прикладное программное обеспечение профессиональной деятельности студент должен освоить следующие компетенции:

Профессиональные компетенции

ПК 1.1. Выполнять монтаж и настройку сетей проводного и беспроводного абонентского доступа в соответствии с действующими отраслевыми стандартами.

ПК 1.2. Выполнять монтаж, демонтаж и техническое обслуживание кабелей связи и оконечных структурированных кабельных устройств в соответствии с действующими отраслевыми стандартами.

ПК 1.3. Администрировать инфокоммуникационные сети <sup>с</sup> использованием сетевых протоколов.

ПК 1.4. Осуществлять текущее обслуживание оборудования мультисервисных сетей доступа.

ПК1.5. Выполнять монтаж <sup>и</sup> первичную инсталляцию компьютерных сетей <sup>в</sup> соответствии <sup>с</sup> действующими отраслевыми стандартами.

ПК 1.6. Выполнять инсталляцию <sup>и</sup> настройку компьютерных платформ для предоставления телематических услуг связи.

ПК 1.7. Производить администрирование сетевого оборудования в соответствии с действующими отраслевыми стандартами.

ПК 1.8. Выполнять монтаж, первичную инсталляцию, настройку систем видеонаблюдения и безопасности <sup>в</sup> соответствии с действующими отраслевыми стандартами.

ПК 2.1. Выполнять монтаж, демонтаж, первичную инсталляцию, мониторинг, диагностику инфокоммуникационных систем передачи в соответствии с действующими отраслевыми стандартами.

ПК 2.2. Устранять аварии и повреждения оборудования инфокоммуникационных систем.

ПК 2.3. Разрабатывать проекты инфокоммуникационных сетей <sup>и</sup> систем связи для предприятий <sup>и</sup> компаний малого и среднего бизнеса.

ПК 3.1. Выявлять угрозы и уязвимости в сетевой инфраструктуре с использованием системы анализа защищенности.

ПК 3.2. Разрабатывать комплекс методов и средств защиты информации в инфокоммуникационных сетях и системах связи.

ПК 3.3. Осуществлять текущее администрирование для защиты инфокоммуникационных сетей и систем связи с использованием специализированного программного обеспечения и оборудования.<br>ПК 4.1. Планировать деятельность структурных подразделений по предоставлению

структурных подразделений по телематических услуг.

ПК 4.2. Обеспечивать текущую деятельность структурных подразделений, отвечающих за предоставление телематических услуг, материально-техническими ресурсами.

ПК 4.3. Организовывать работу подчиненного персонала.

ПК 5.1. Анализировать современные конвергентные технологии и системы для выборе оптимальных решений в соответствии с требованиями заказчика.<br>ПК 5.2. Выполнять адаптацию, монтаж, установку

и настройку конвергентных инфокоммуникационных систем в соответствии с действующими отраслевыми стандартами.

ПК 5.3. Администрировать конвергентные системы в соответствии с рекомендациямь

#### ‹зощие компетенциии

ОК 01. Выбирать способы решения задач профессиональной деятельности, применительно <sup>к</sup> различным контекстам

ОК 02. Осуществлять поиск, анализ и интерпретацию информации, необходимой для выполнения задач профессиональной деятельности

ОК 03. Планировать и реализовывать собственное профессиональное и личностное развитие.

ОК 04. Работать в коллективе и команде, эффективно взаимодействовать с коллегами, руководством, клиентами.

ОК 05. Осуществлять устную и письменную коммуникацию на государственном языке с учетом особенностей социального и культурного контекста.

ОК 06. Проявлять гражданско-патриотическую позицию, демонстрировать осознанное поведение на основе традиционных общечеловеческих ценностей, применять стандарты антикоррупционного поведения

ОК 07. Содействовать сохранению окружающей среды, ресурсосбережению, эффективно действовать в чрезвычайных ситуациях.

ОК 08. Использовать средства физической культурыдля сохранения <sup>и</sup> укрепления здоровья <sup>в</sup> процессе профессиональной деятельности и поддержания необходимого уровня физической подготовленности.

ОК 09. Использовать информационные технологии в профессиональной деятельности

ОК 10. Пользоваться профессиональной документацией на государственном и иностранном языках.

в чрезвычайных ситуациях.

Дифференцированный зачет ОПЦ.08 Прикладное программное обеспечение профессиональной деятельности проводится в форме тестирования.

Тест содержит 20 вопросов (суммарно тестовых позиций и теоретических вопросов с кратким ответом), выбираемых случайным образом программой из каждого блока (первый блок 120 вопросов, второй блок 100 вопросов) заданий по 10 вопросов. Время тестирования — 60 минут для каждой подгруппы(по <sup>60</sup> сек на каждый вопрос из первого блока, по <sup>100</sup> секунд на каждый вопрос закрытого типа). Для прохождения тестирования, студентыразбиваются на три подгруппы (по количеству персональных компьютеров в сдаваемой аудитории). Время на подготовку и проверку тестирования - 30 мин.

Критерии оценивания:

«5» - получают студенты, справившиеся <sup>с</sup> работой на 90-100%;

«4» - ставится в том случае, если верные ответы составляют 70-89% от общего количества;

«1» - ставится в том случае, сели верные ответы составляют 70 0970,<br>«3» - соответствует работа, содержащая 50-69% правильных ответов;<br>«2» - соответствует работа, содержащая менее 50% правильных ответ

«2» - соответствует работа, содержащая менее 50% правильных ответов,<br>«2» - соответствует работа, содержащая менее 50% правильных ответов.

Шкала оценивания образовательных результатов:

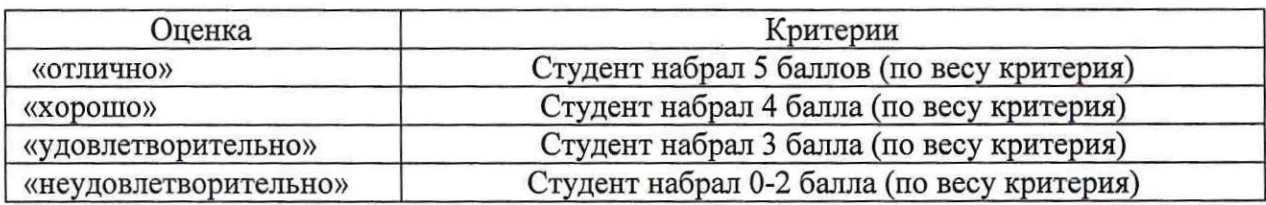

## Первый блок заданий

### Формируемые ОК1-9

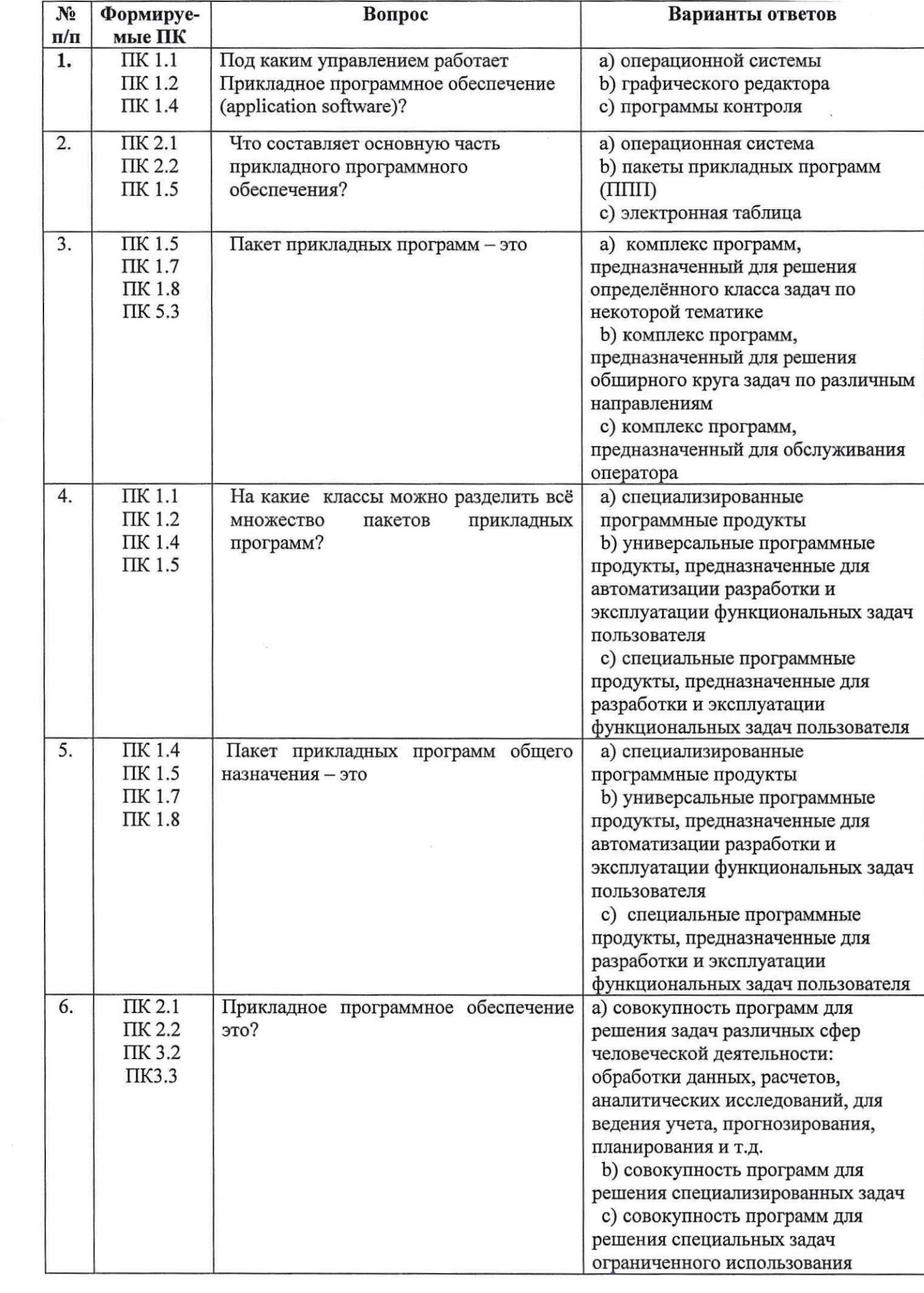

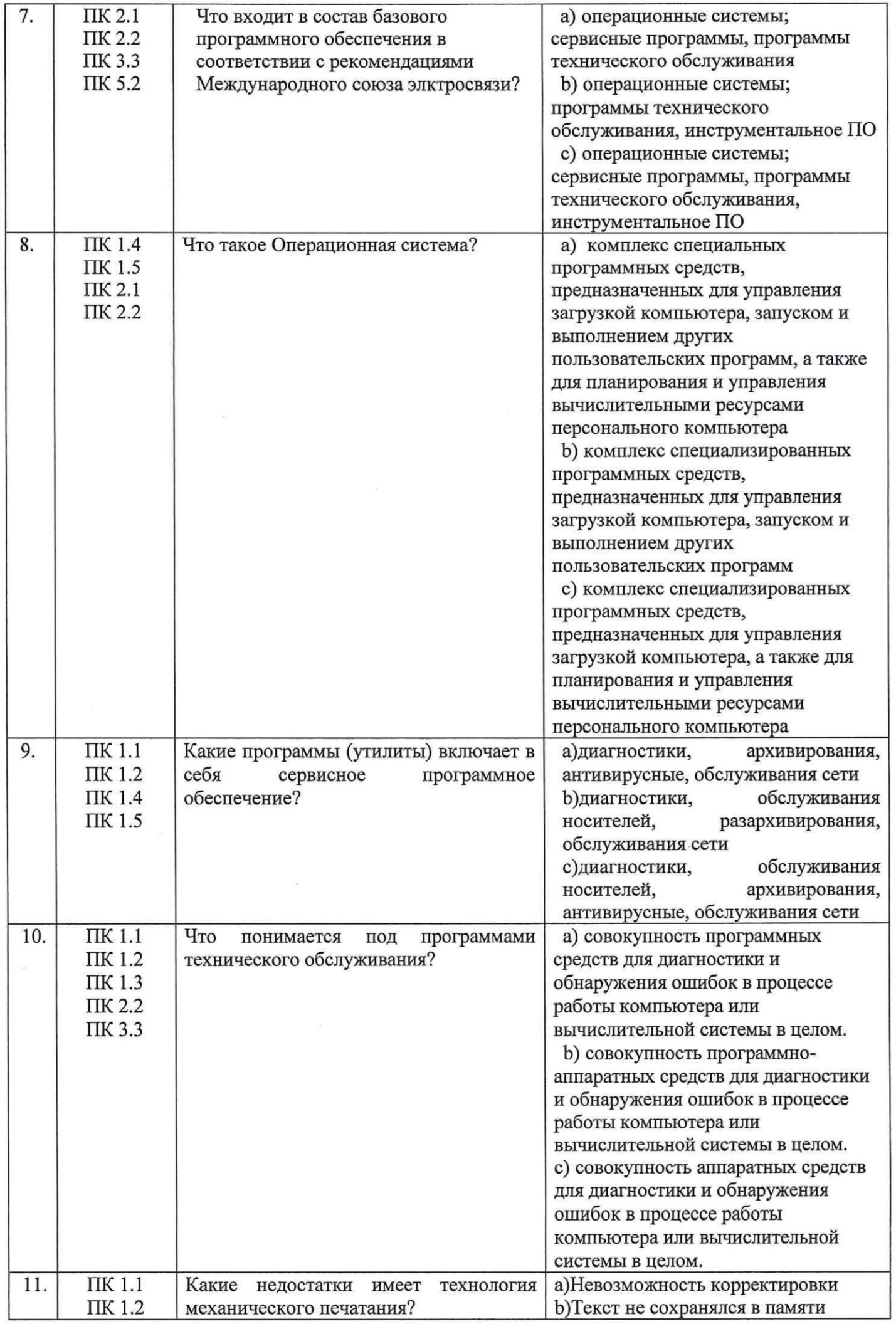

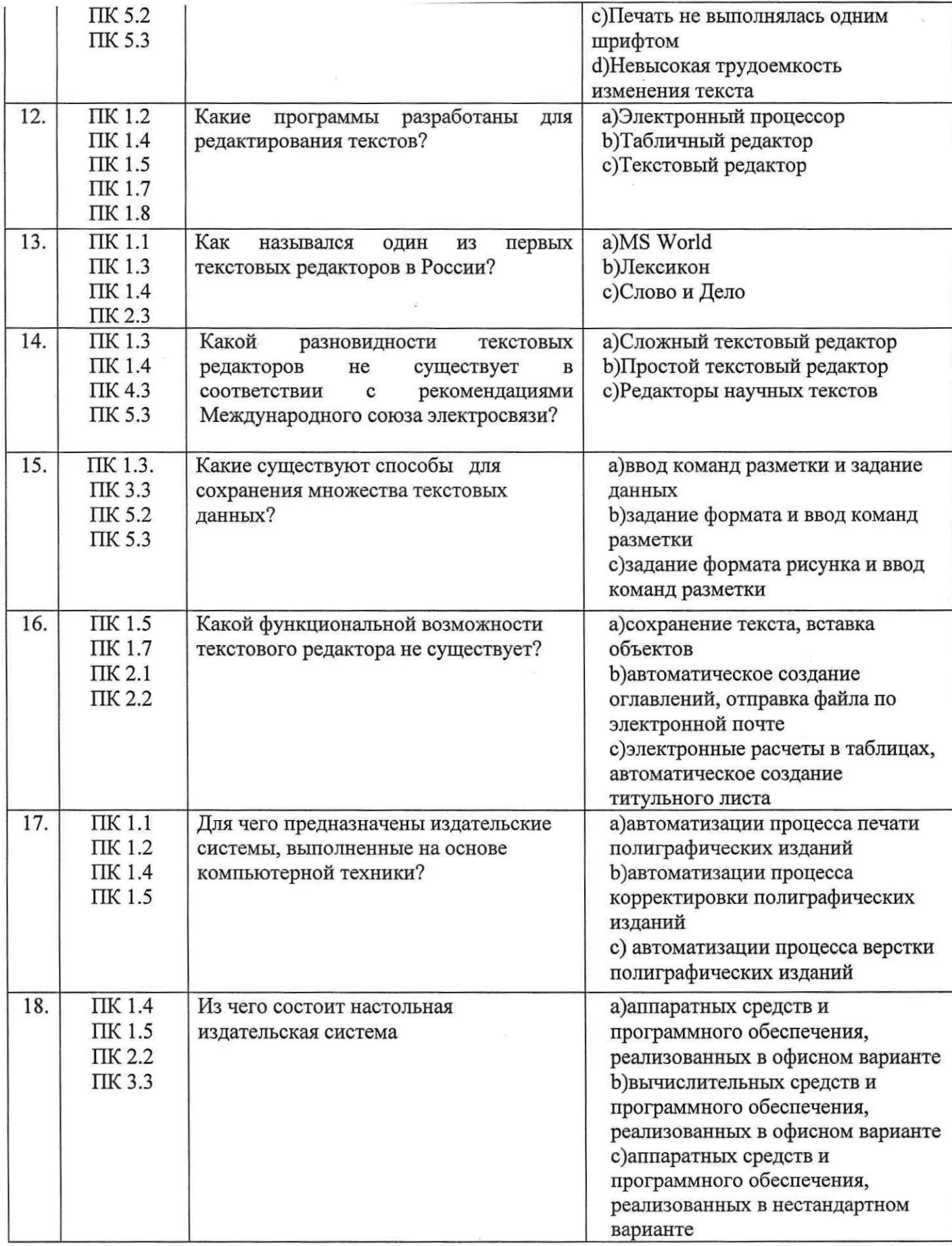

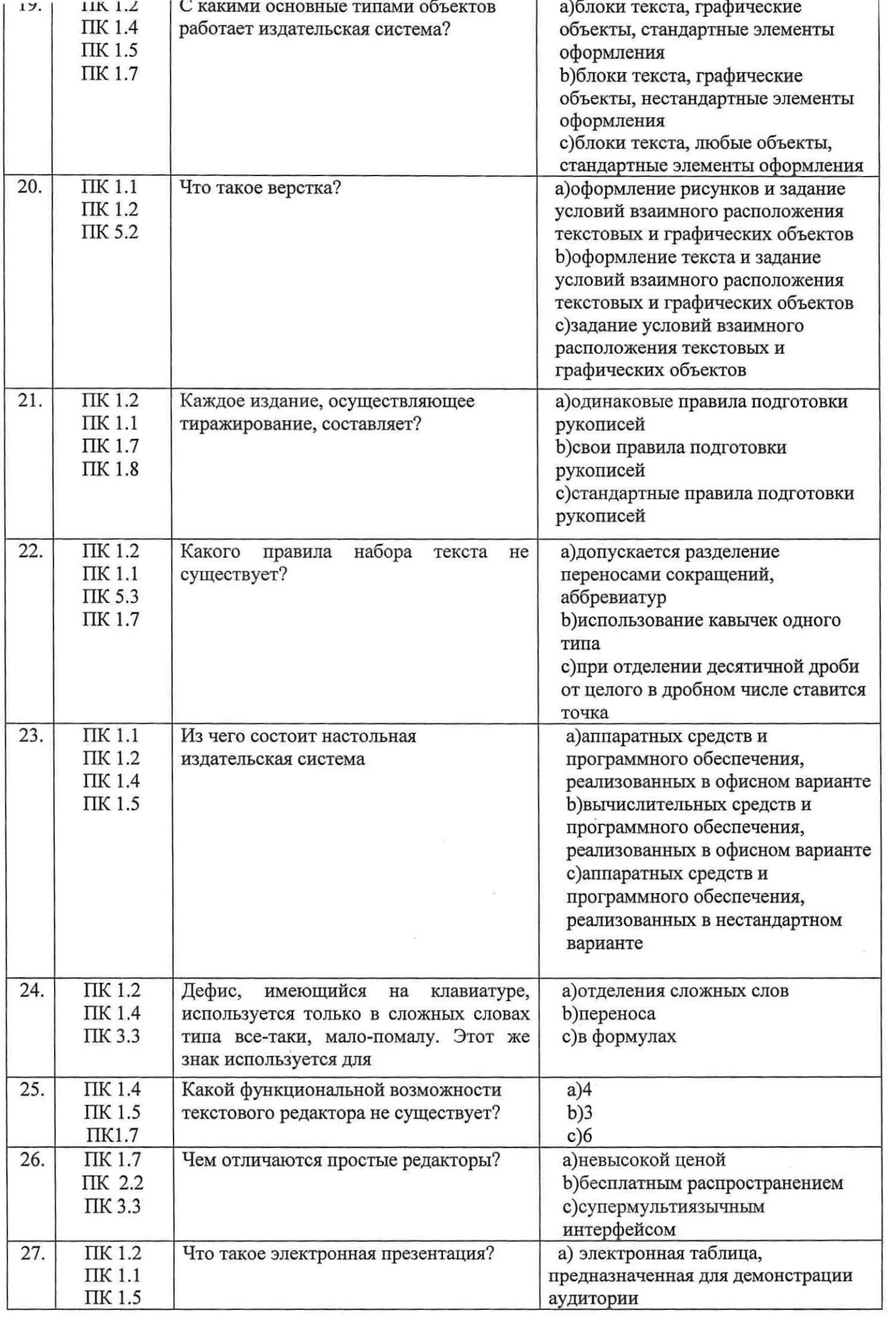

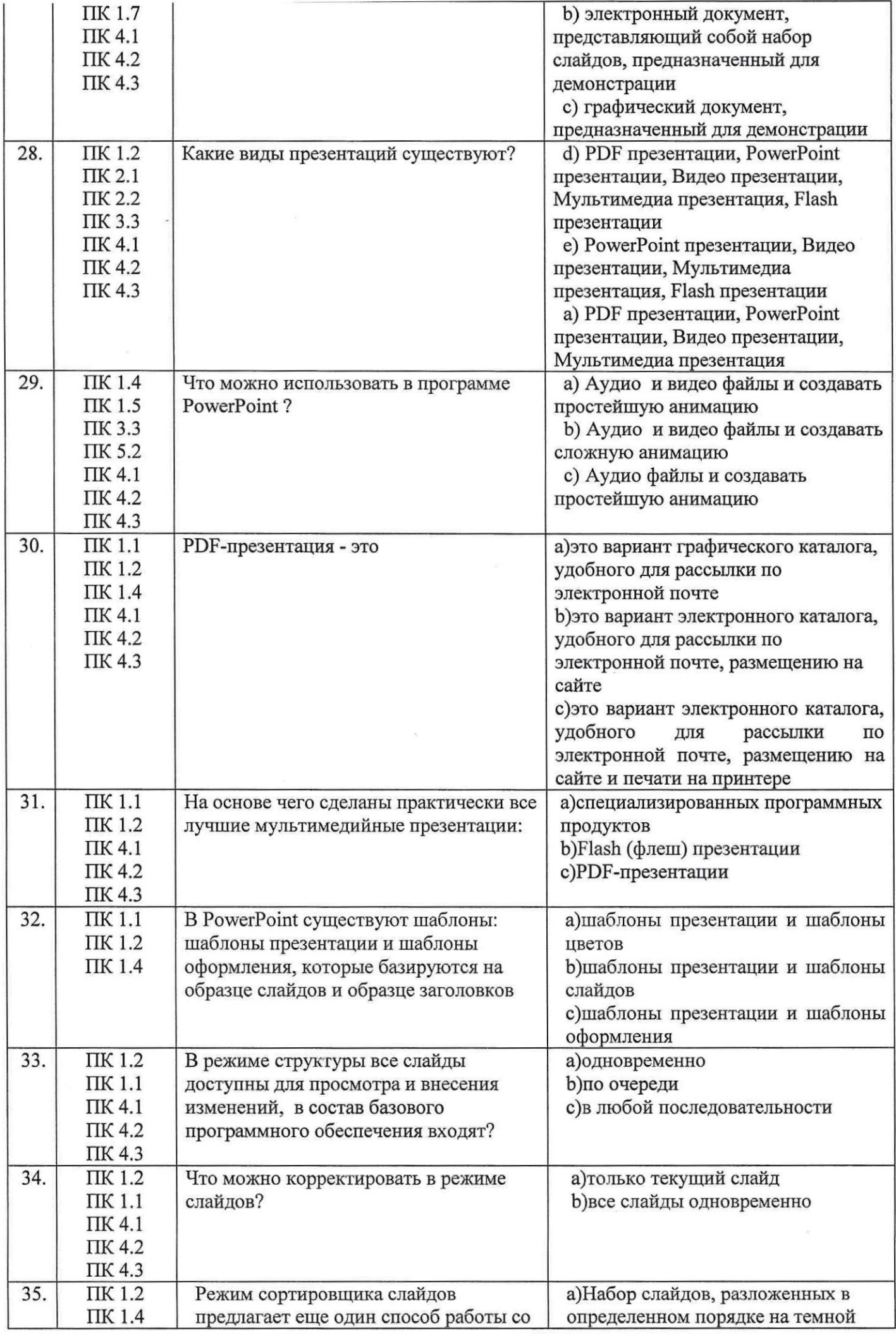

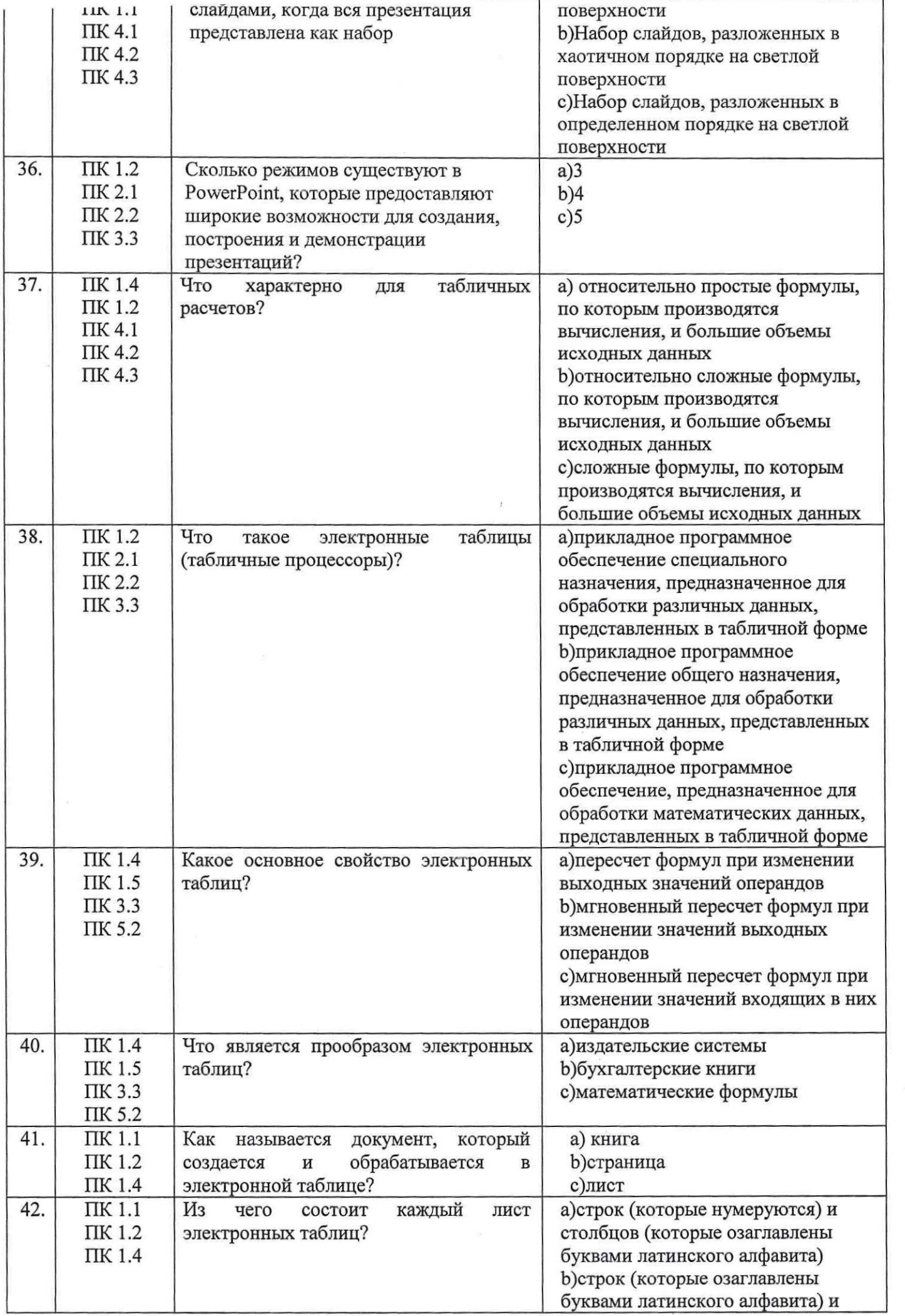

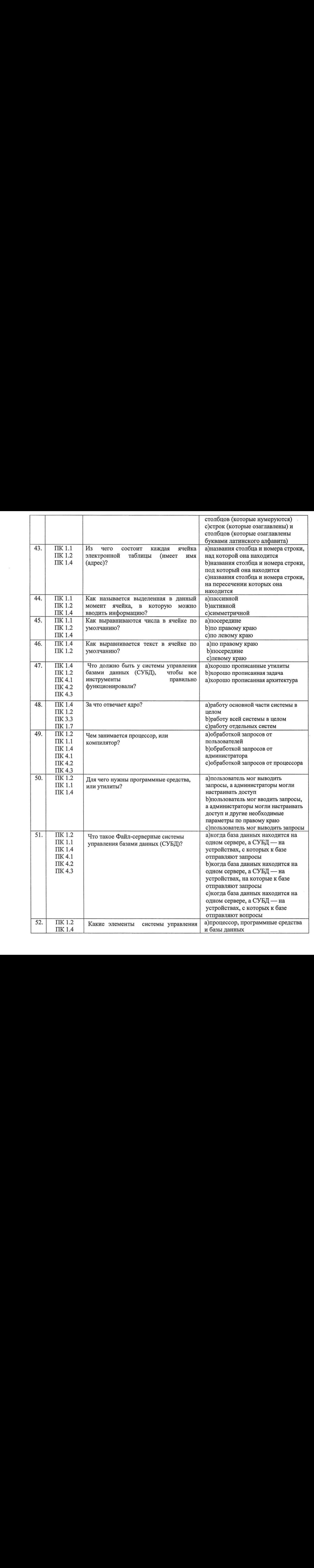

 $\bar{\alpha}$ 

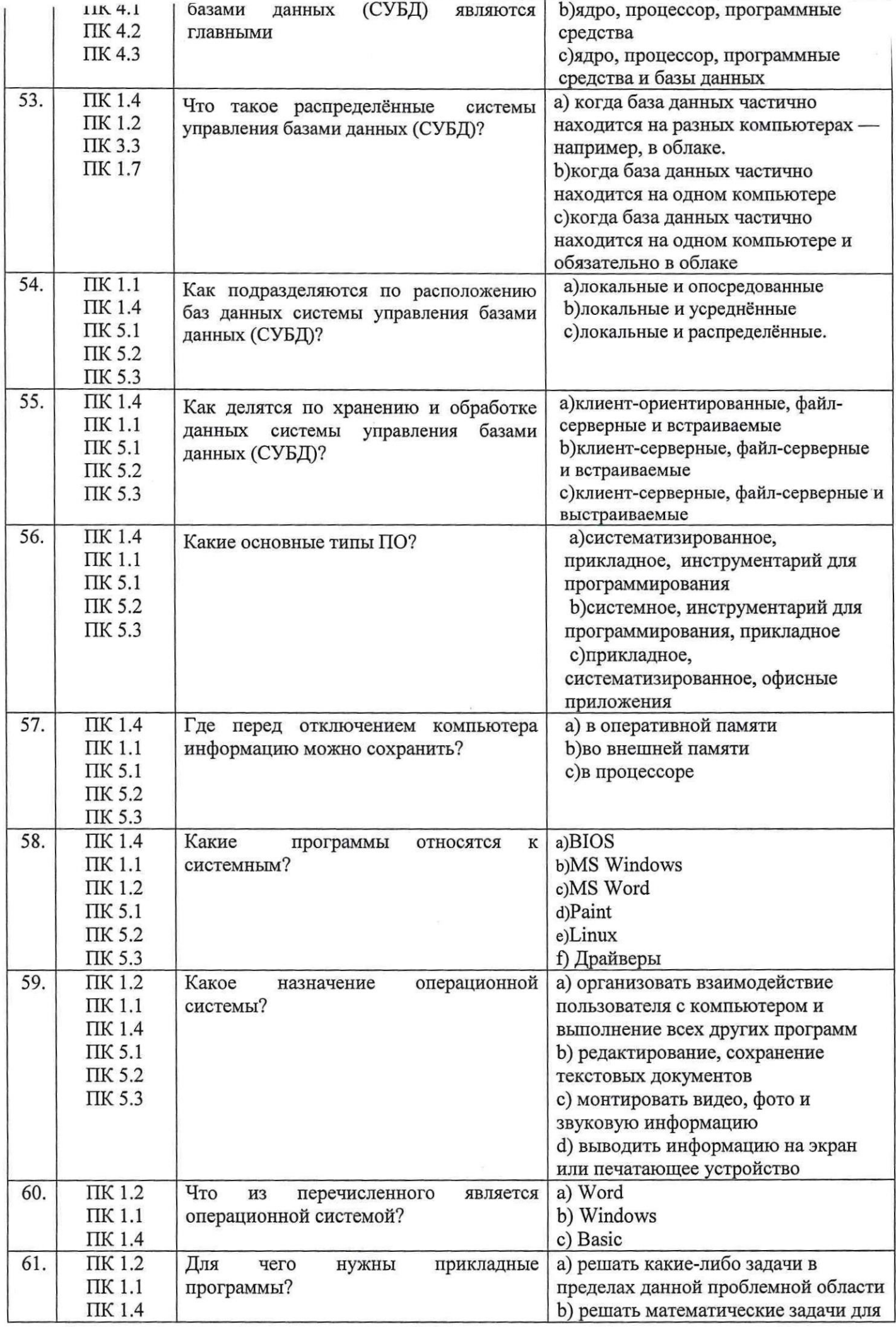

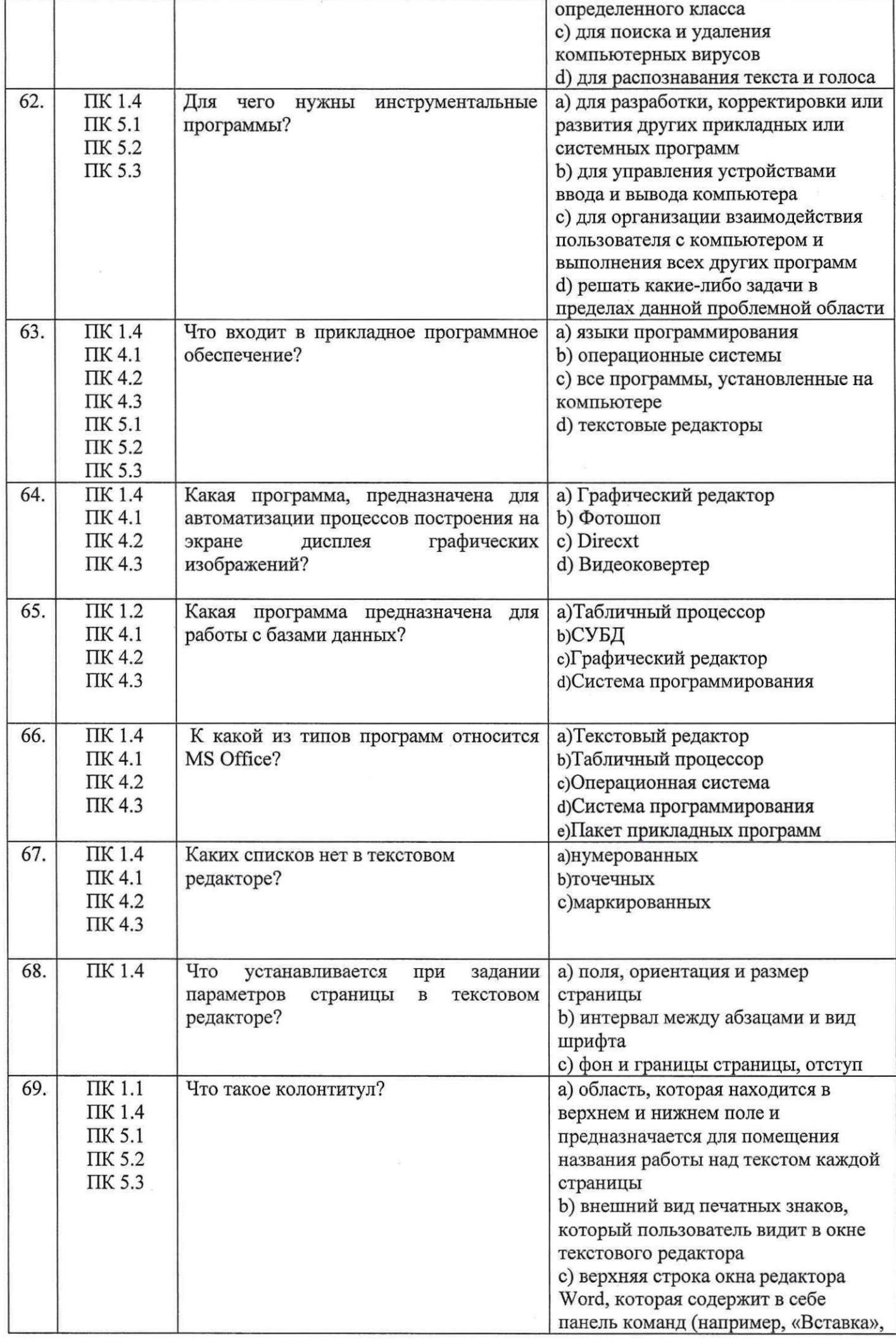

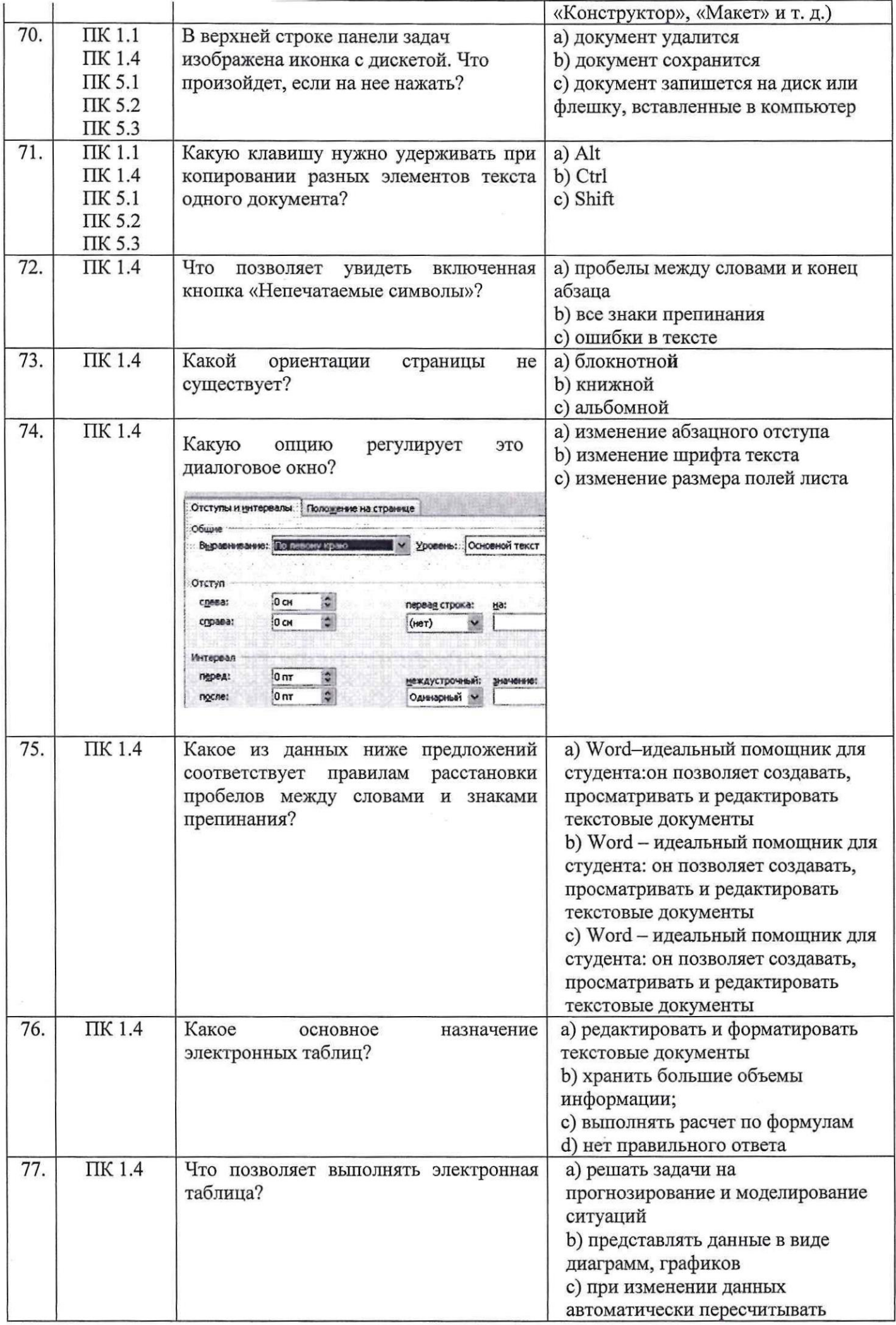

 $\hat{\boldsymbol{\epsilon}}$ 

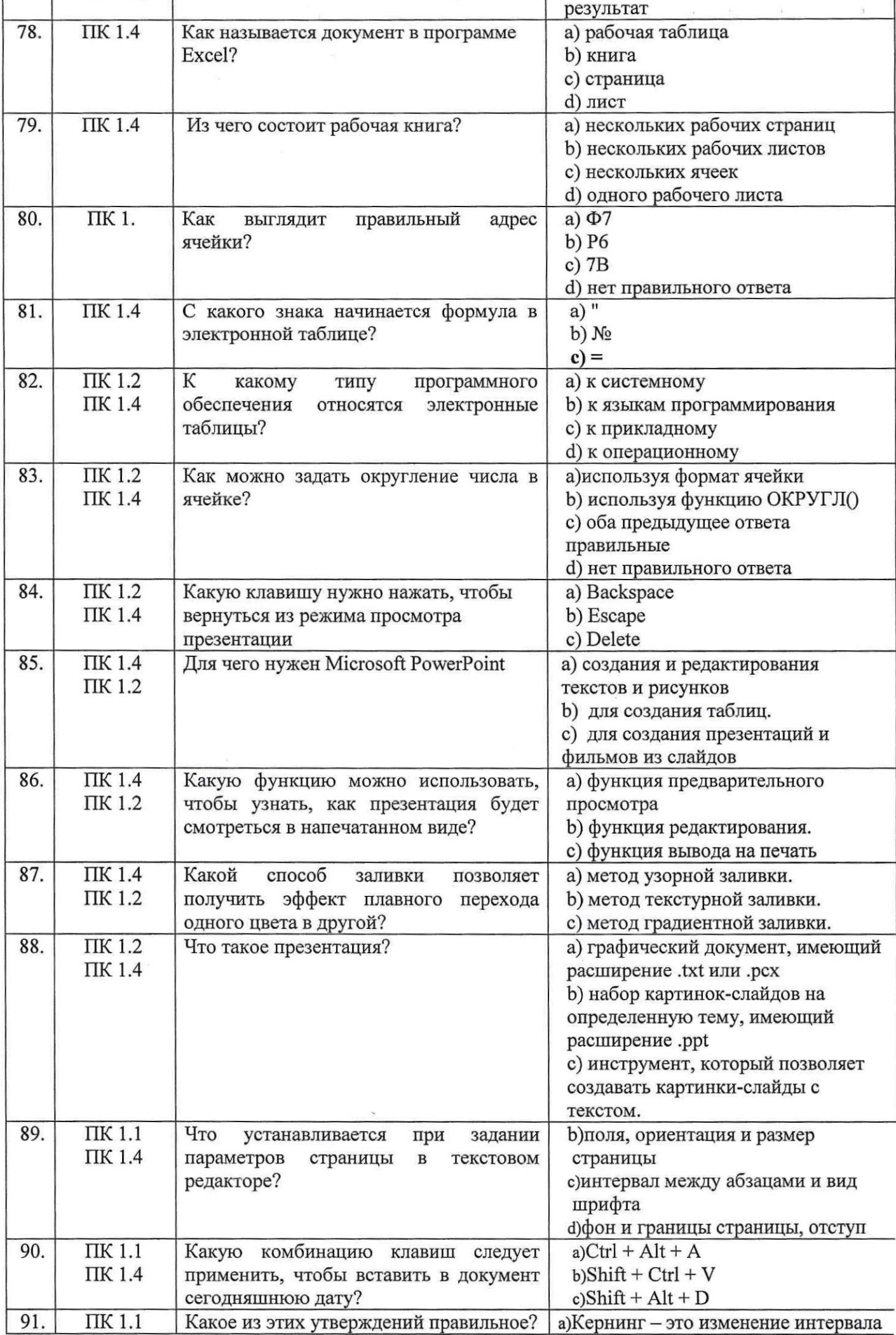

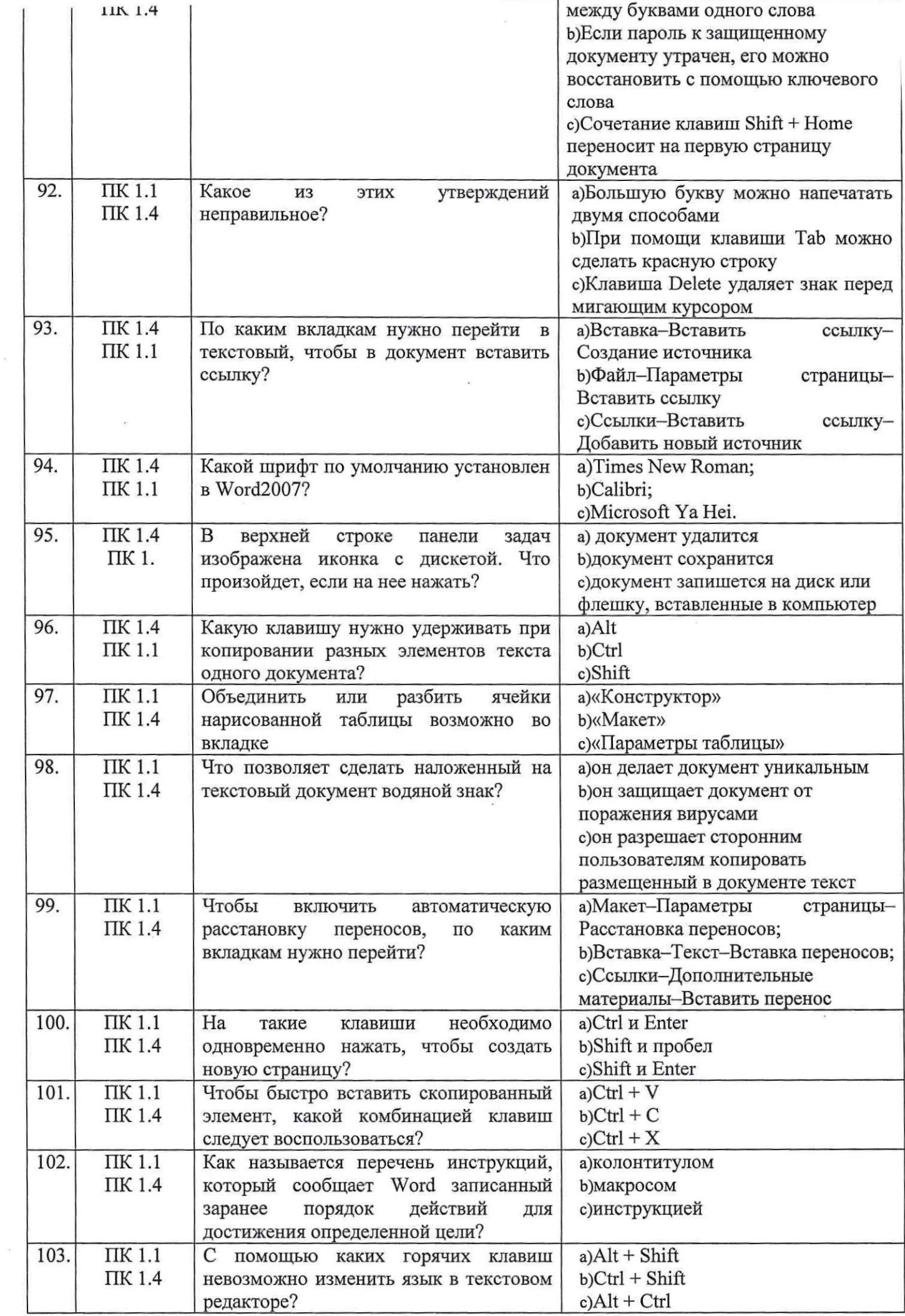

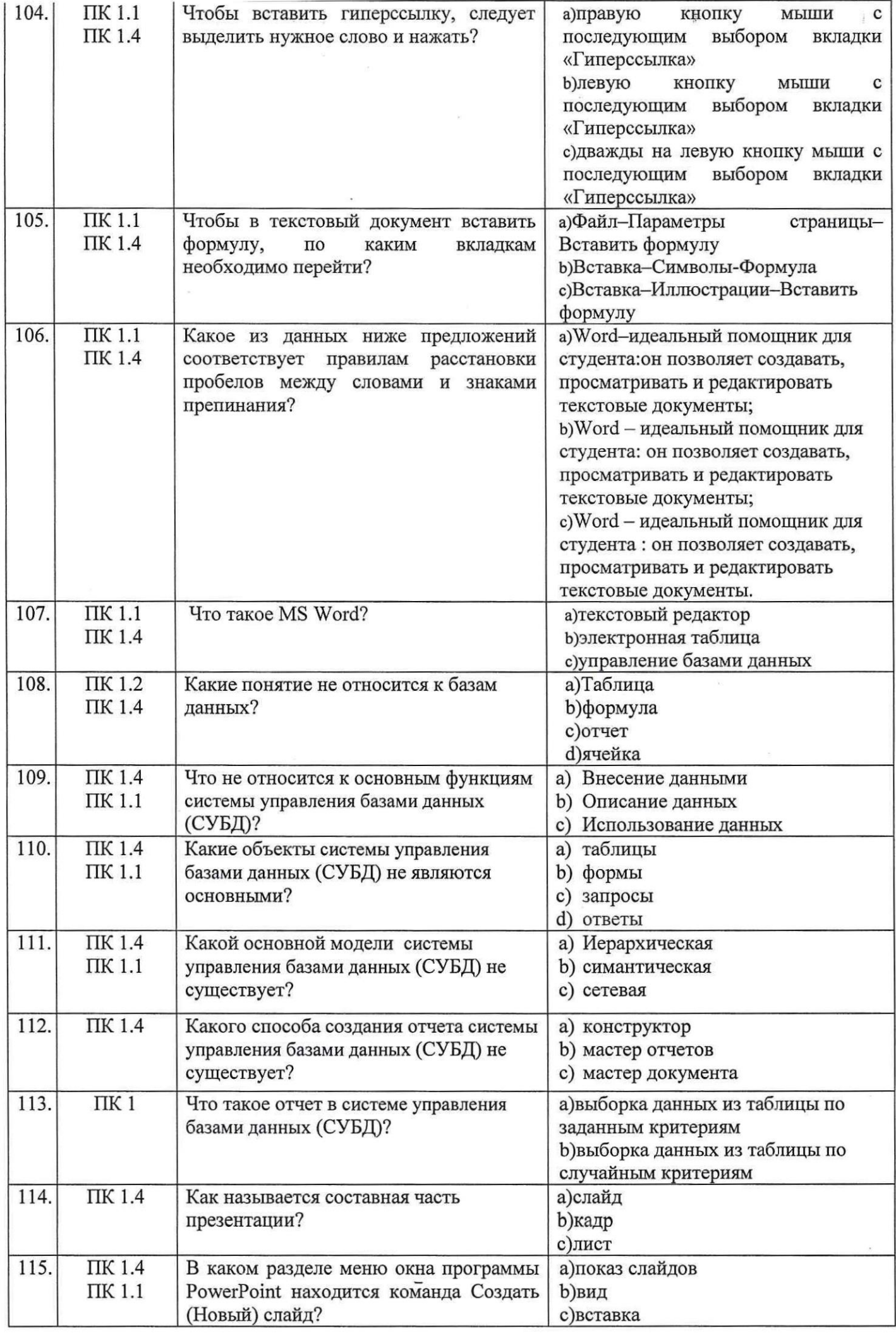

 $\langle \hat{\mathbf{r}}$ 

![](_page_15_Picture_6.jpeg)

# Второй блок заданий<br>Формируемые ОК1-9

![](_page_15_Picture_7.jpeg)

![](_page_16_Picture_522.jpeg)

![](_page_17_Picture_524.jpeg)

![](_page_18_Picture_524.jpeg)

 $\omega$ 

![](_page_19_Picture_504.jpeg)

![](_page_20_Picture_623.jpeg)

![](_page_21_Picture_604.jpeg)

![](_page_22_Picture_17.jpeg)

Строде Т.Н.. Составил преподаватель

Рассмотрено на заседании МК гуманитарных и программно-вычислительных дисциплин Протокол № 1 от 30.08.2021 г.<br>Председатель МК  $\mu$  И.А.Овчинникова